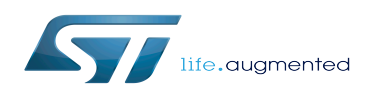

*Stable: 10.10.2019 - 15:11 / Revision: 10.10.2019 - 13:59*

A [quality version](https://wiki.st.com/stm32mpu/index.php?title=STM32MP1_Developer_Package_-_U-Boot&stableid=63346) of this page, [accepted](https://wiki.st.com/stm32mpu/index.php?title=Special:Log&type=review&page=STM32MP1_Developer_Package_-_U-Boot) on *10 October 2019*, was based off this revision.

This article provides the following information:

- How to download and install the latest U-Boot for the STM32 microprocessor Series used
- Where to find the associated release note

To use this package efficiently, please read the Developer Package article relative to your STM32 microprocessors Series: [Category:Developer Package](https://wiki.st.com/stm32mpu/wiki/Category:Developer_Package)

### **1 STM32MP15-Ecosystem-v1.1.0 release**

- The STM32MP1 U-Boot is delivered through a tarball file named
	- en.SOURCES-u-boot-openstlinux-4.19-thud-mp1-19-10-09.tar.xz for STM32MP157C-EV1 and STM32MP157X-DKX boards
- Download and install the STM32MP1 U-Boot

*By downloading this software package, you agree to be bound to the terms of the [software license](https://wiki.st.com/stm32mpu/wiki/OpenSTLinux_licenses#Top_Software_license_agreement_.28SLA.29_and_third-party_licences)  [agreement \(SLA\)](https://wiki.st.com/stm32mpu/wiki/OpenSTLinux_licenses#Top_Software_license_agreement_.28SLA.29_and_third-party_licences)*. *The detailed content licenses can be found [here](https://wiki.st.com/stm32mpu/wiki/OpenSTLinux_licenses#Boot_partition:)*

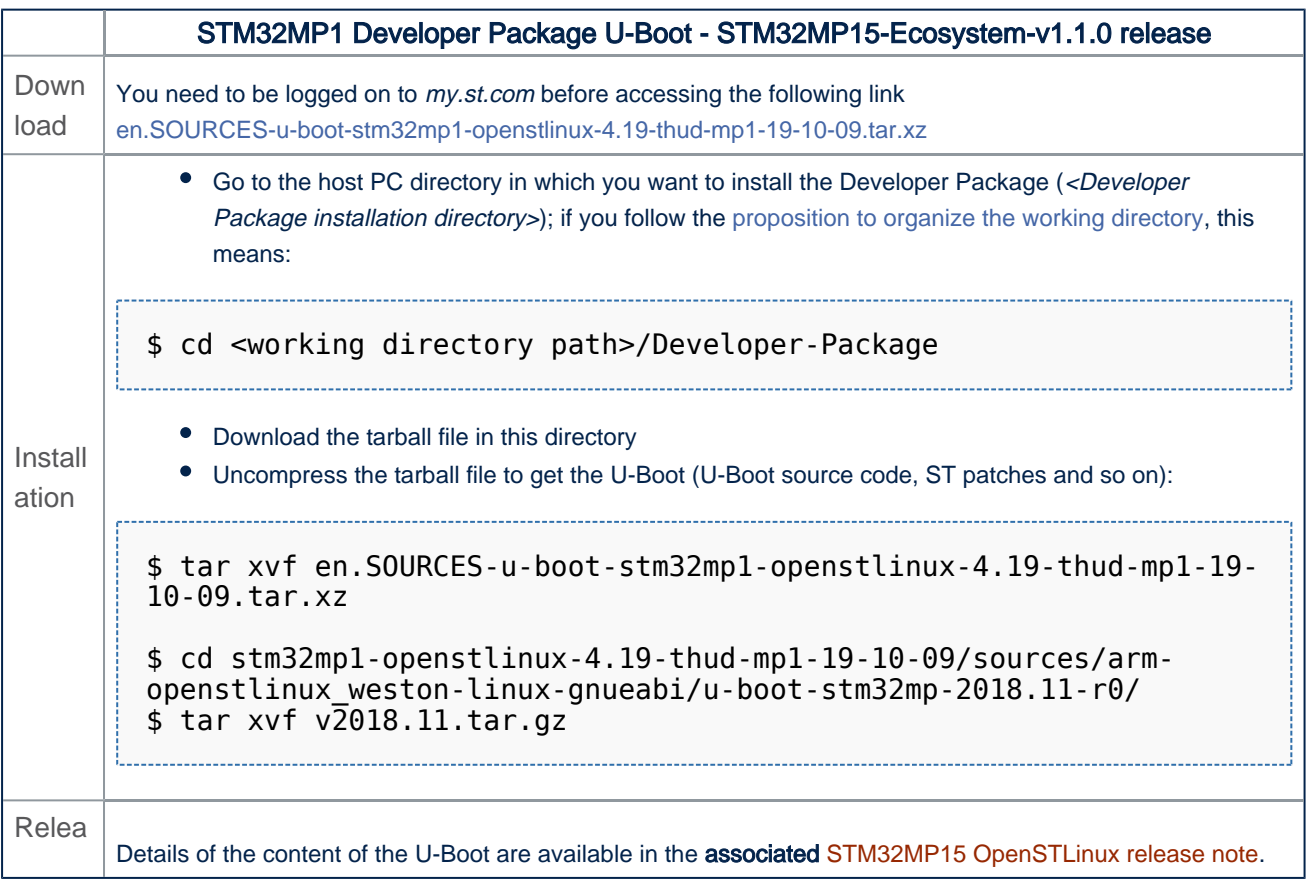

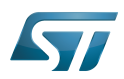

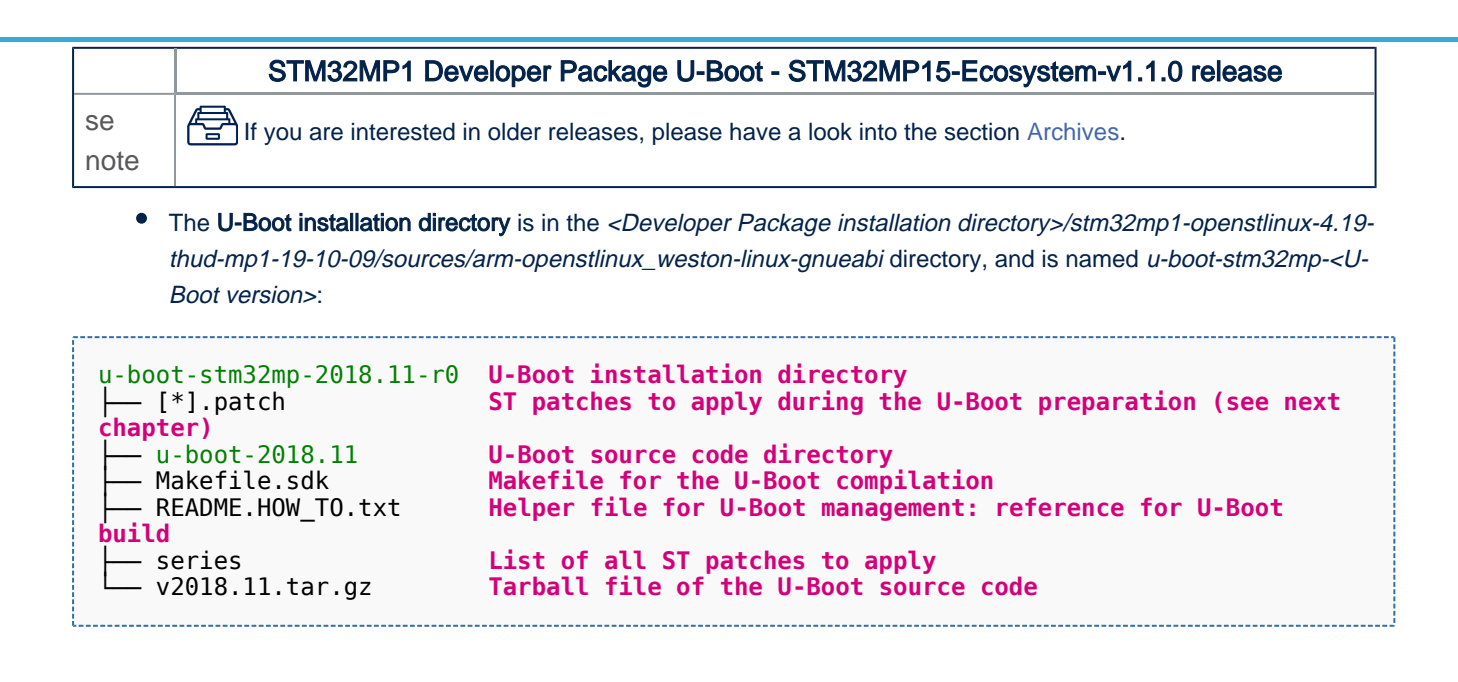

## **2 Archives**

#### **2.1 STM32MP15-Ecosystem-v1.0.0 release**

- The STM32MP1 U-Boot is delivered through a tarball file named
	- en.SOURCES-u-boot-openstlinux-4.19-thud-mp1-19-02-20.tar.xz for STM32MP157C-EV1 and STM32MP157X-DKX boards
- Download and install the STM32MP1 U-Boot

*By downloading this software package, you agree to be bound to the terms of the [software license](https://wiki.st.com/stm32mpu/wiki/OpenSTLinux_licenses#Top_Software_license_agreement_.28SLA.29_and_third-party_licences)  [agreement \(SLA\)](https://wiki.st.com/stm32mpu/wiki/OpenSTLinux_licenses#Top_Software_license_agreement_.28SLA.29_and_third-party_licences)*. *The detailed content licenses can be found [here](https://wiki.st.com/stm32mpu/wiki/OpenSTLinux_licenses#Boot_partition:)*

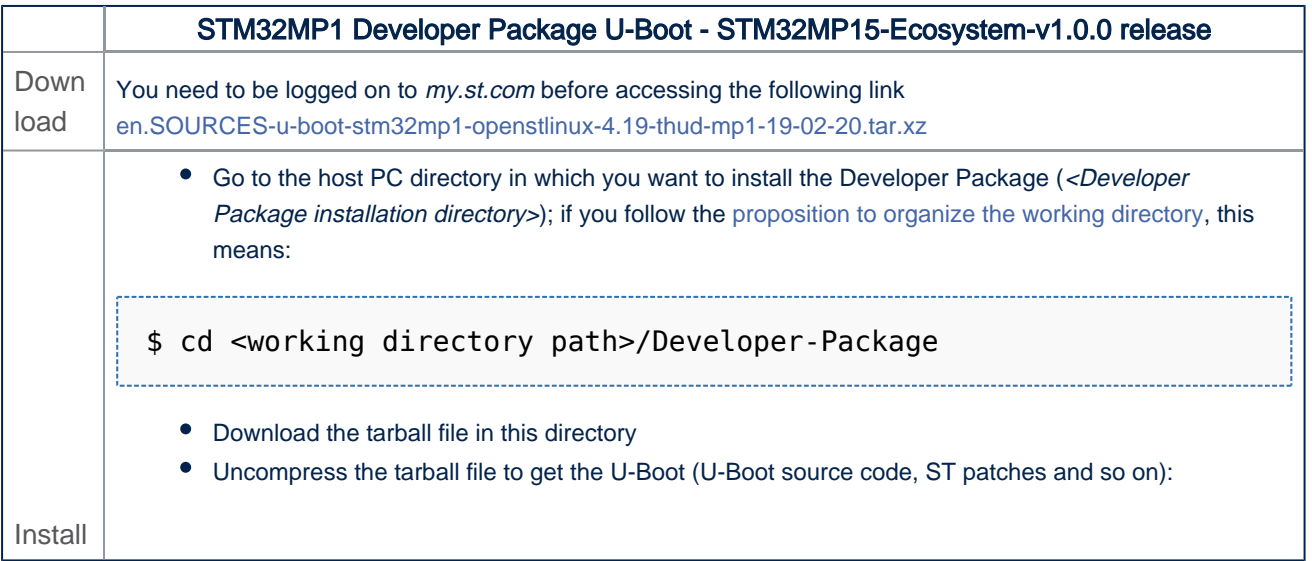

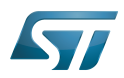

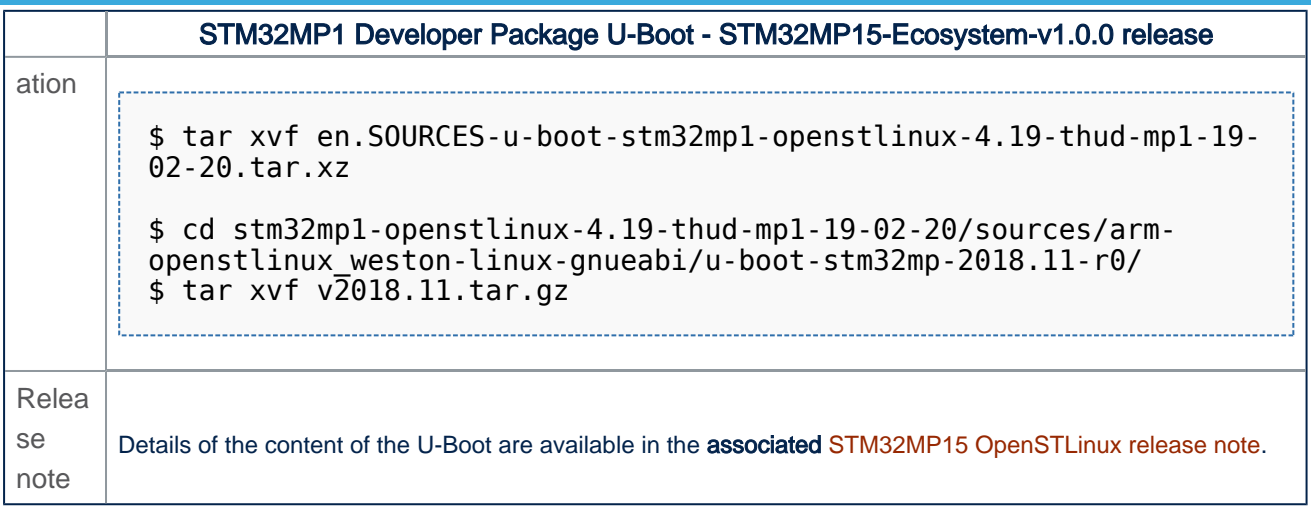

• The U-Boot installation directory is in the <Developer Package installation directory>/stm32mp1-openstlinux-4.19thud-mp1-19-02-20/sources/arm-openstlinux\_weston-linux-gnueabi directory, and is named u-boot-stm32mp-<U-Boot version>:

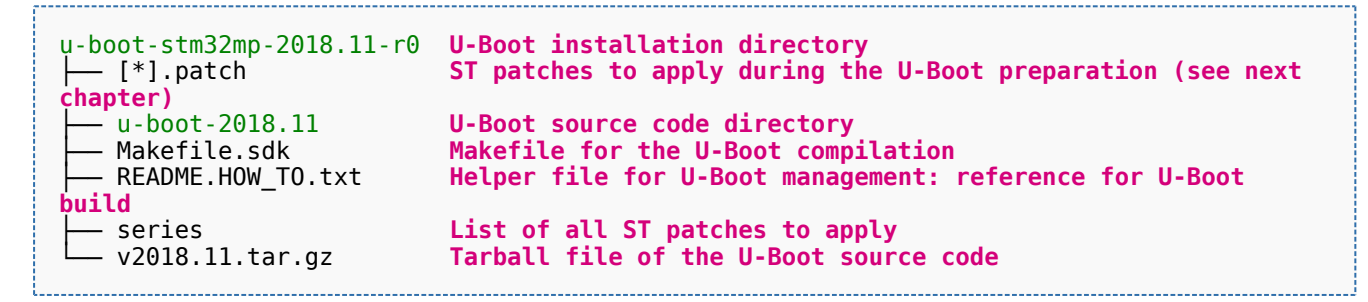

Das U-Boot -- the Universal Boot Loader (see [U-Boot\\_overview\)](https://wiki.st.com/stm32mpu/wiki/U-Boot_overview)